Outlook 2003 Manually Run Autoarchive
>>>CLICK HERE<<<

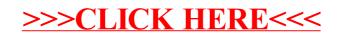